# Randomization in C++ (p. 128)

- C++ provides a library function rand() that generates random numbers
- You need to include the cstdlib library
- Example:

```
\circ y = rand();
```

In reality it's a pseudorandom number!!!

```
#include <iostream>
#include <cstdlib>
using namespace std;
int main()
  cout << rand() << endl;</pre>
  cout << rand() << endl;</pre>
  cout << rand() << endl;</pre>
  return 0;
```

#### Run 1

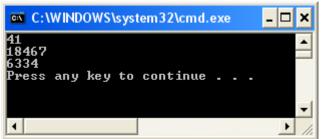

#### Run 2

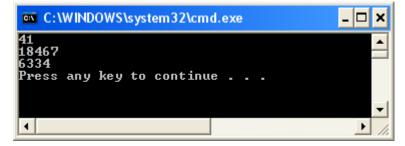

#### Run 3

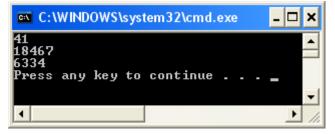

# Seeding the Generator

- We need to randomize the results of rand()
- To do that, we use srand() to seed the random number generator
- Different seed values will result in different random numbers

```
#include <iostream>
#include <cstdlib>
using namespace std;
int main()
  unsigned seed;
  cout << "Enter a seed value:</pre>
  cin >> seed;
  srand(seed);
  cout << rand() << endl;</pre>
  cout << rand() << endl;</pre>
  cout << rand() << endl;</pre>
  return 0;
```

```
Enter a seed value: 3
48
7196
9294
Press any key to continue . . .
```

```
Enter a seed value: 5
54
28693
12255
Press any key to continue . . . _
```

What happens if we use a seed value of 1?

```
Enter a seed value: 1
41
18467
6334
Press any key to continue . . .
```

 Note that the random numbers generated may be different on your computer

# Better Seeding

- What would be a better way of seeding the random number generator?
  - Use the time!
- You must include ctime
- Set the seed to time (0)
  - o seed = time(0);
- time (0) returns the number of seconds that have elapsed since January 1, 1970

```
#include <iostream>
#include <cstdlib>
#include <ctime>
using namespace std;
int main()
  unsigned seed;
  seed = time(0);
  srand(seed);
  cout << rand() << endl;</pre>
  cout << rand() << endl;</pre>
  cout << rand() << endl;</pre>
  return 0;
```

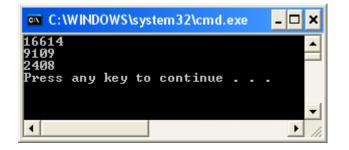

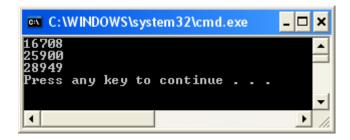

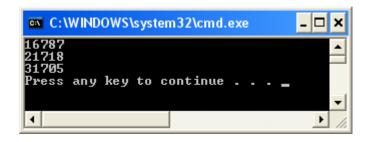

# Specifying a Range

- A lot of the times we would like to specify a range for the random numbers being generated
  - Between 1 and 6 inclusive for faces of a dice for example
- To do that we add one to the random number and % it by the maximum
  - o diceFace = 1 + rand() % 6;